## **VLOERSTICKER MAATWERK**

## FORMAAT

Maximale eindformaat =  $1500 \times 4000$  cm (B  $\times$  H) Maximale afloopformaat = 1506 x 4006 cm (B x H)

## AANLEVEREN PDF

U levert een hoge resolutie PDF aan met het juiste eindformaat en afloopformaat. De PDF moet snijtekens hebben en 3 mm afloop rondom hebben. Alle afbeeldingen staan in CMYK of RGB. Let op! Geen PMS-kleuren gebruiken in combinatie met transparantie.

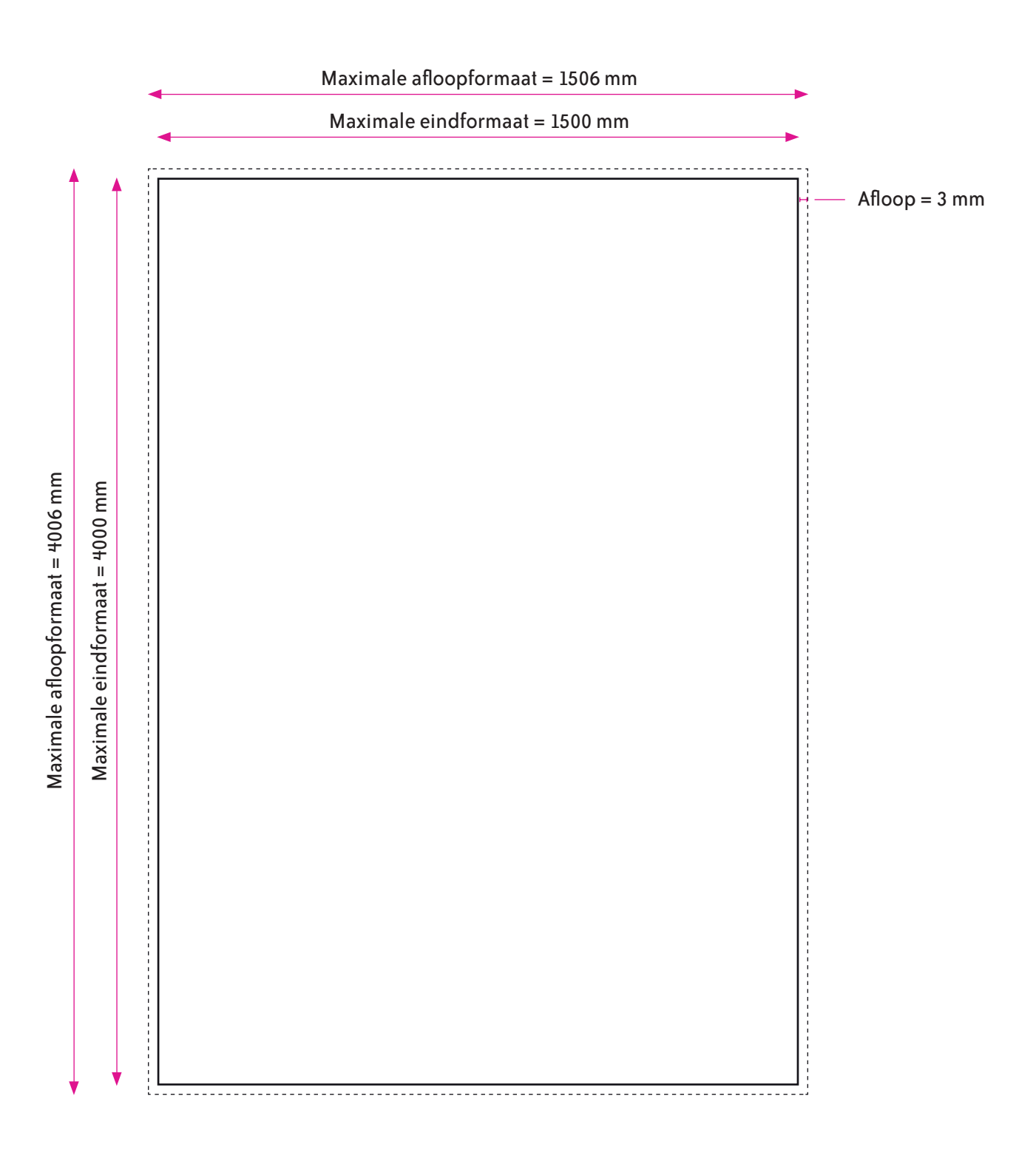

**DRUKWERK NODIG.NL**